## Package 'fad'

January 24, 2020

<span id="page-0-0"></span>Type Package

Title Factor Analysis for Data

Version 0.2-1

Date 2020-01-16

Maintainer Somak Dutta <somakd@iastate.edu>

Description Compute maximum likelihood estimators of parameters in a Gaussian factor model using the the matrix-

free methodology described in Dai et al. (2019) <doi:10.1080/10618600.2019.1704296>. In contrast to the factanal() function from 'stats' package, fad() can handle highdimensional datasets where

number of variables exceed the sample size and is also substantially faster than the EM algorithms.

License GPL-3

URL <https://github.com/somakd/fad>

#### BugReports <https://github.com/somakd/fad/issues>

Encoding UTF-8

**Depends** R ( $>= 3.0.2$ ), methods, RSpectra ( $>= 0.16-0$ )

**Imports** Matrix  $(>= 1.1-0)$ , Rcpp  $(>= 0.11.5)$ 

LinkingTo Rcpp

LazyData true

NeedsCompilation yes

Suggests knitr

VignetteBuilder knitr

RoxygenNote 7.0.2

Author Somak Dutta [aut, cre], Fan Dai [aut], Ranjan Maitra [ctb]

Repository CRAN

Date/Publication 2020-01-24 18:20:02 UTC

### <span id="page-1-0"></span>R topics documented:

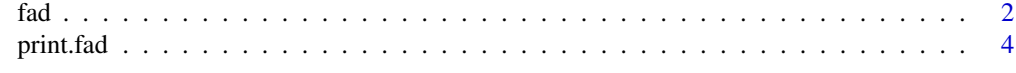

#### **Index** [5](#page-4-0)

fad *Factor Analysis for data (high or low dimensional).*

#### Description

Perform fast matrix-free maximum-likelihood factor analysis on a covariance matrix or data matrix, works if number of variables is more than number of observations.

#### Usage

```
fad(
  x,
  factors,
 data = NULL,
  covmat = NULL,n.obs = NA,
 subset,
 na.action,
  start = NULL,
  scores = c("none", "regression", "Bartlett"),
 rotation = "varimax",
  control = NULL,
 lower = 0.005,...
)
```
#### Arguments

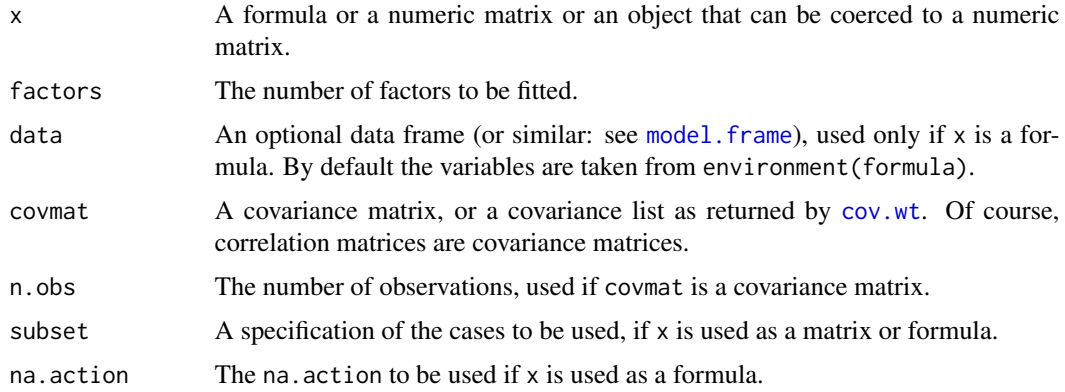

<span id="page-2-0"></span>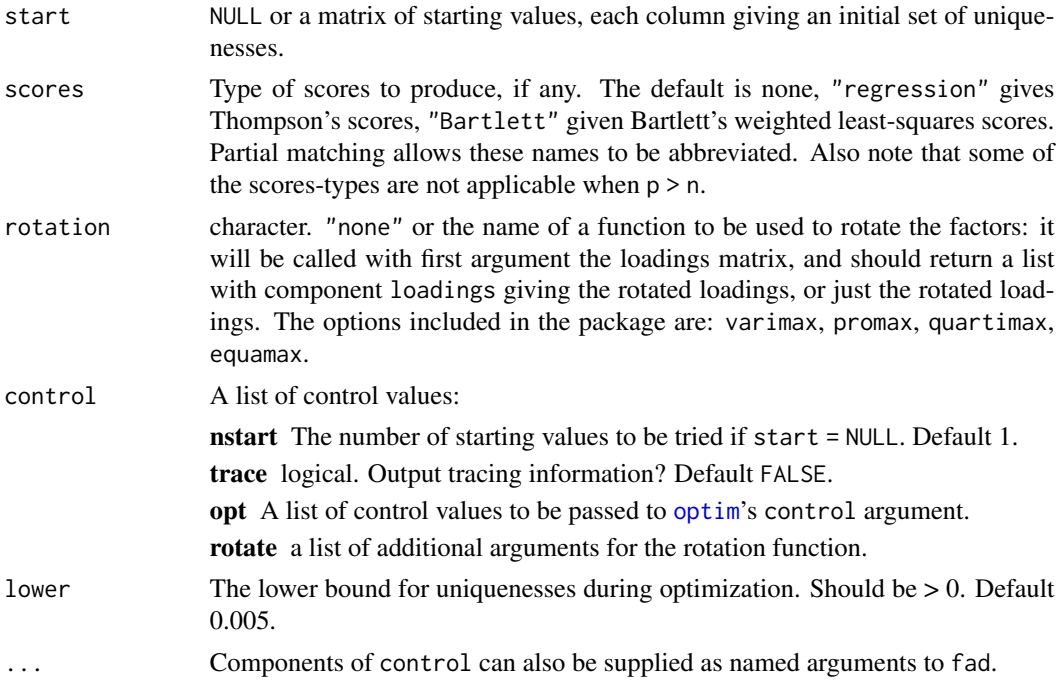

#### Value

An object of class "fad" with components

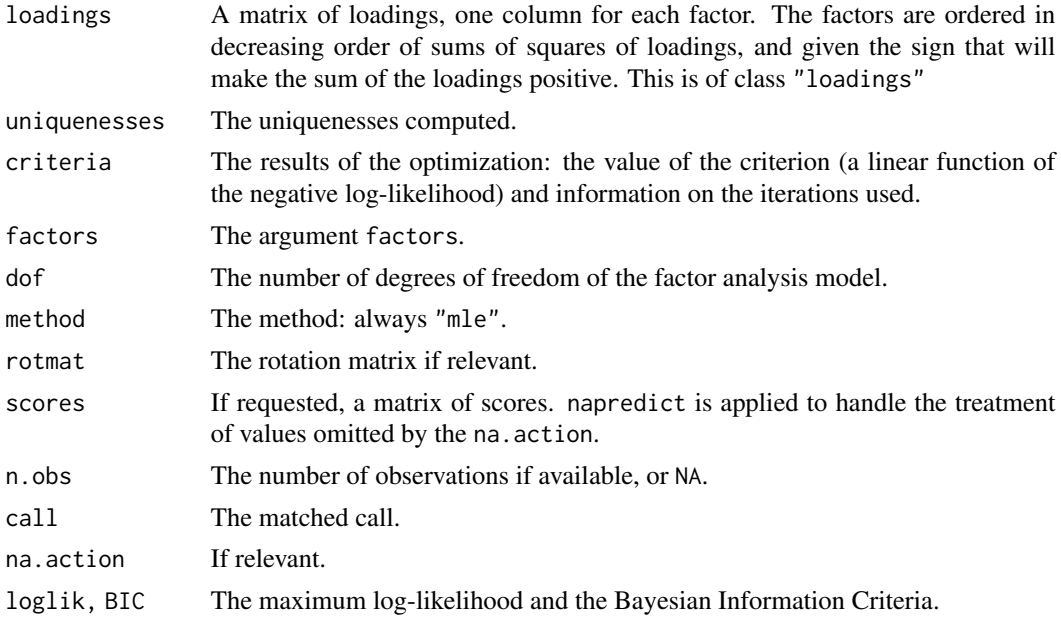

#### See Also

[factanal](#page-0-0)

#### Examples

```
set.seed(1234)
## Simulate a 200 x 3 loadings matrix ~i.i.d N(0,1)
L <- matrix(rnorm(200*3),200,3)
## Simulate the uniquenesses i.i.d U(0.2,0.9)
D <- runif(200,0.2,0.9)
## Generate a data matrix of size 50 x 200 with rows
## ~i.i.d. N(0,LL'+diag(D))
X <- tcrossprod(matrix(rnorm(50*3),50,3),L) + matrix(rnorm(50*200),50,200) %*% diag(sqrt(D))
## Fit a factor model with 3 factors:
fit = fad(X,3)## Print the loadings:
print(fit$loadings)
```
print.fad *Print the Output of Factor Analysis*

#### Description

Prints the output of the fad.

#### Usage

## S3 method for class 'fad' print(x, digits =  $3, ...$ )

#### Arguments

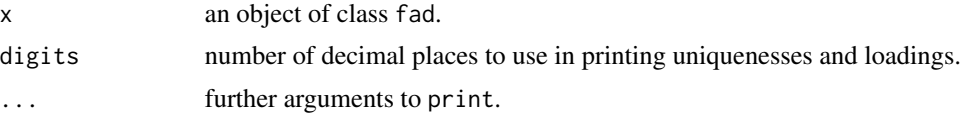

#### Value

None.

<span id="page-3-0"></span>

# <span id="page-4-0"></span>Index

cov.wt, *[2](#page-1-0)* factanal, *[3](#page-2-0)* fad, [2](#page-1-0) model.frame, *[2](#page-1-0)* optim, *[3](#page-2-0)* print.fad, [4](#page-3-0)